# diirt data integration in real time

Gabriele Carcassi

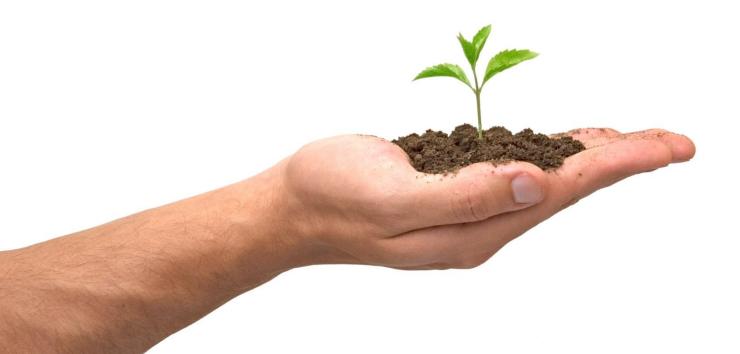

## diirt: data integration in real-time

- A rebranding of pvmanager/graphene/vtypes as a separate layer
  - http://diirt.org
- Usage growing outside of CS-Studio, focus on it on its own
  - Improve coordination, modularity, configuration ...
- Main two clients:
  - CS-Studio (Java based Eclipse RCP)
  - Web Pods (Web-socket + JSON "gateway")

#### Data integration in real time (Diirt) architecture

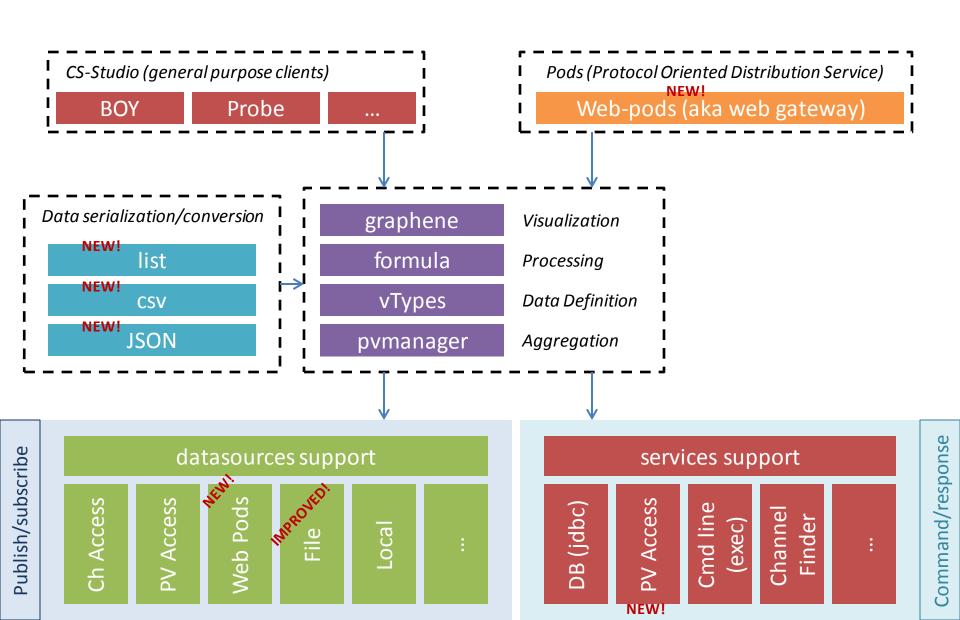

#### **WEB PODS**

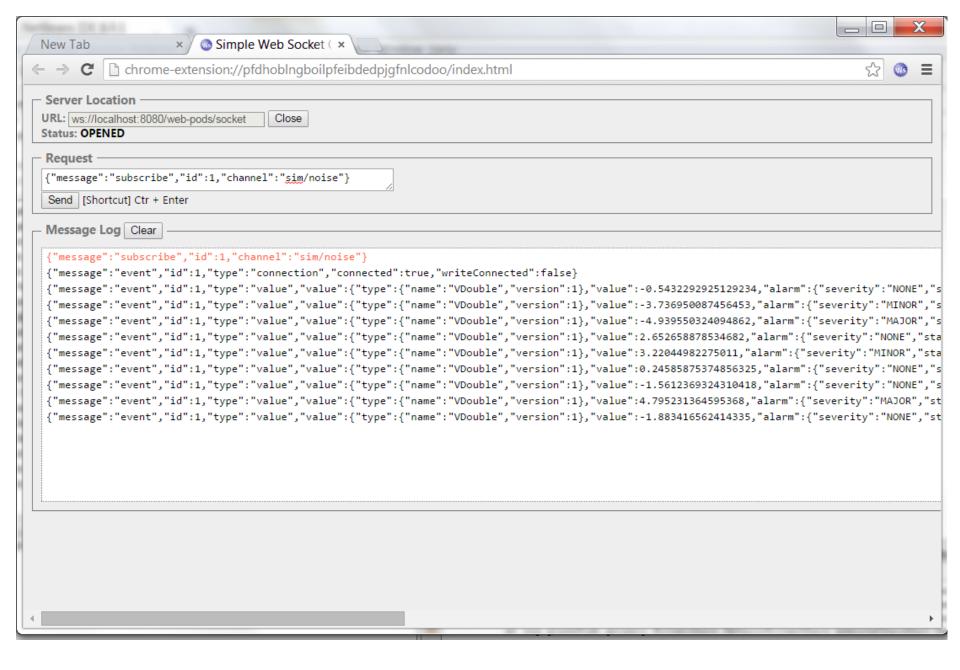

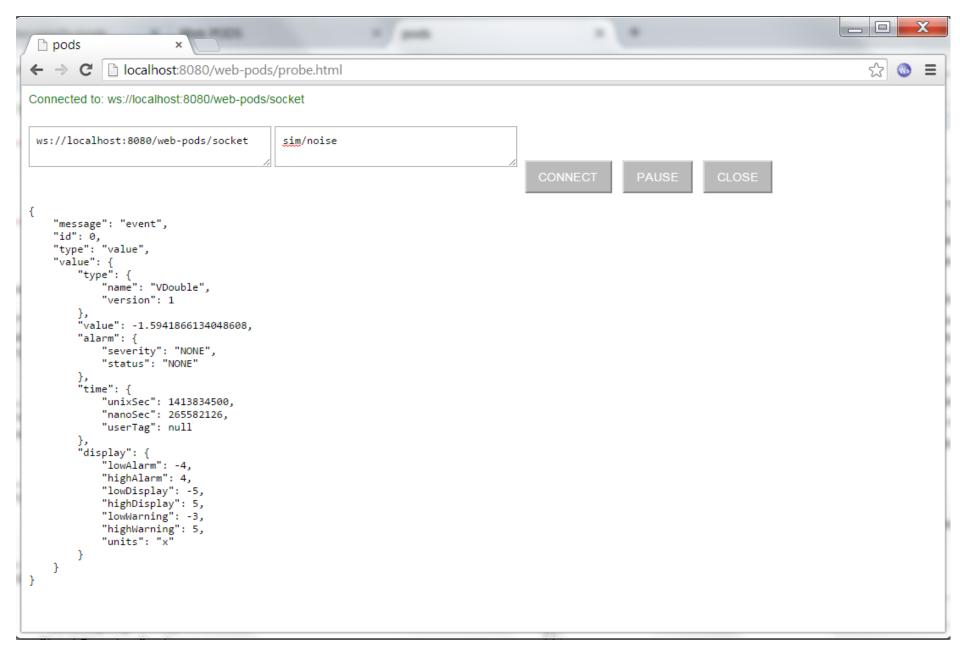

Test javascript client (Danielle Connolly, UMich)

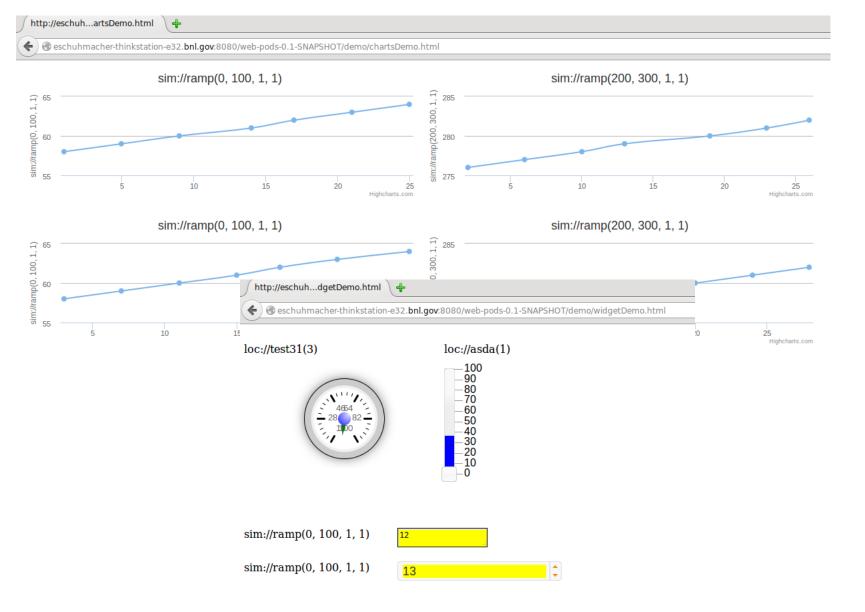

GWT client (Enrique Schuhmacher, BNL)

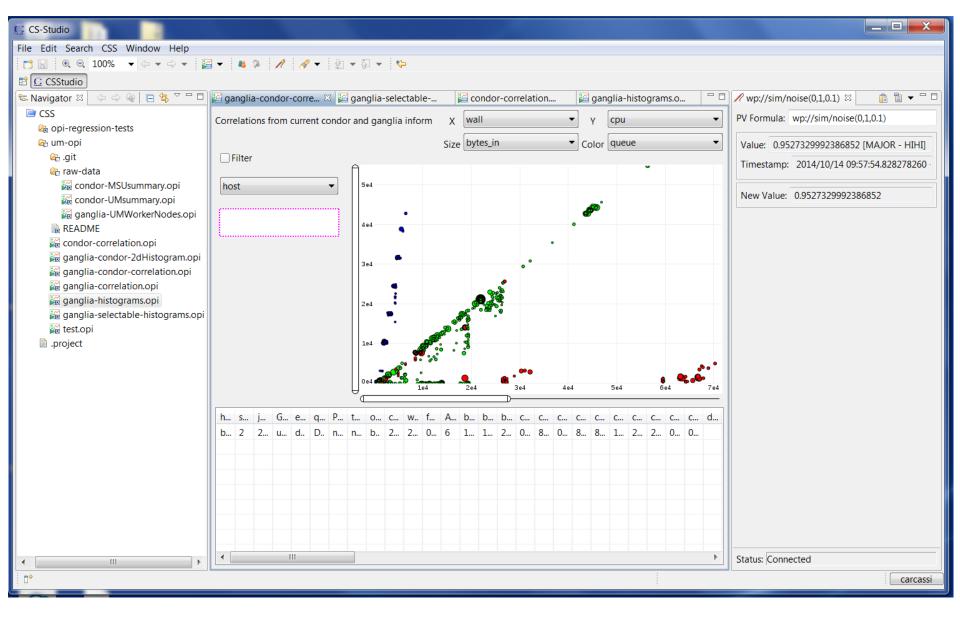

Using CS-Studio off site through Web Pods

# Web Pods server configuration

#### Access security planned, not yet implemented

- Use wss (like https) for authentication
- Use username/role/unix group/host for authorization
   Be careful not to expose too much

## Web Pods datasource configuration

#### Web Pods

- Rebroadcast data using Web sockets and JSON
  - Play nice with firewalls, get WAN notifications, data available to web tools, server is one class (no logic, a pass-through to pymanager), should scale (different sockets on different servers, not tested)
  - Not a substitute to CA/PVA. JSON serialization problems (verbose, does not follow IEEE standards for double, no "delta" updates). Not intended for heavyweight applications.
- Possible uses
  - Active web pages
  - WAN gateway for CS-Studio and other tools
  - Easy way to make data available to CS-Studio and other tools
    - Setup a directory shared through web-pods
    - Write csv or jvtype files with scripts or text editors (updates are sent)
- Something similar could be done with PVA (Pva Pods)
  - Already designed pieces (e.g. mapping logic) to be reusable

## **PVMANAGER**

#### pvmanager

- Performance improvements
  - Implemented "passive scan"
    - 65536 readers goes from ~25% to ~0% load (as reported by Windows Task Manager)
    - Still needs to be implemented for formulas
  - Faster channel creation
    - 65536 reader from ~28 to ~0.7 seconds
- Troubleshooting improvements
  - Creation stacktrace printed for unclosed readers/writers
  - Thorough debugging log for the CA datasource

## pvmanager

- Minor fixes for CA
  - Timestamp on disconnect, nanosec out of range, reconnect with type change, extra monitor after reconnect
- Increased support for PVA (Matej Sekoranja, Cosylab)
  - Update to 4.4 (as soon as released)
  - Support for services
    - Write an xml file with pva service location, arguments/result, drop it in a directory

#### pvmanager

- Upcoming changes in configuration
  - All pieces of diirt (datasources, services) will look at files in a common directory for configuration
    - Easier to distribute configuration
    - Same for WebPods, CS-Studio and all diirt clients
      - One set of rules, documentation, options, ...
      - Easy to write a script that re-uses CS-Studio configuration (no extra setup required)
    - Default directory is \$HOME/.diirt, but can be changed by environment variable or programmatically
      - CS-Studio could redirect it wherever
    - Should appear in CS-Studio 4.1

## **FORMULA**

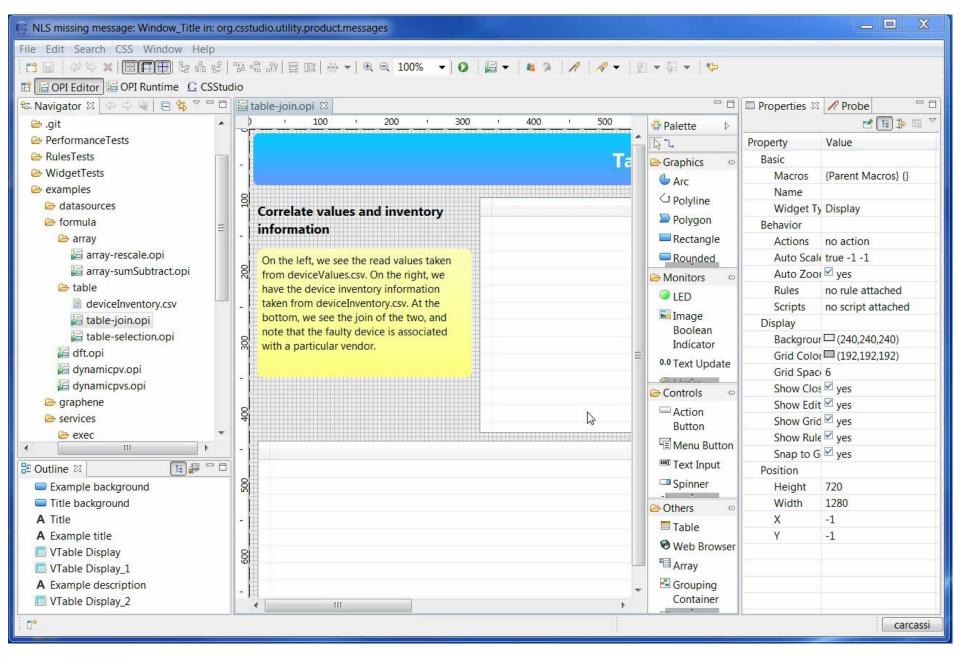

Table join: live pv with inventory information

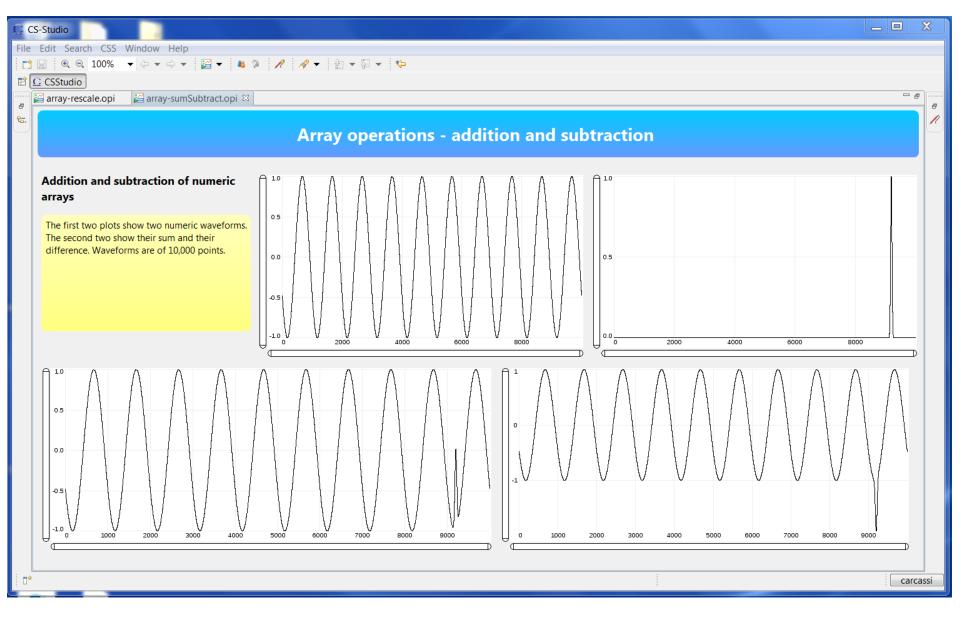

#### Formula

- Filters for tables
  - VTable tableValueFilter(VTable table, VString column, VType value)
  - VTable tableRangeFilter(VTable table, VString column, VNumber min, Vnumber max)
  - TRUE, FALSE, E, PI
- Other contributions
  - VInt indexOf(VEnum enum) (Tom Cobb, Diamond)
  - VImage image(PVANTNDArray array) (Matej Sekoranja, Cosylab)
    - Support for NTNDArray
  - VTable cf(VString query) (Kunal Shroff, BNL)
    - Query to channel finder

#### FILE DATASOURCE

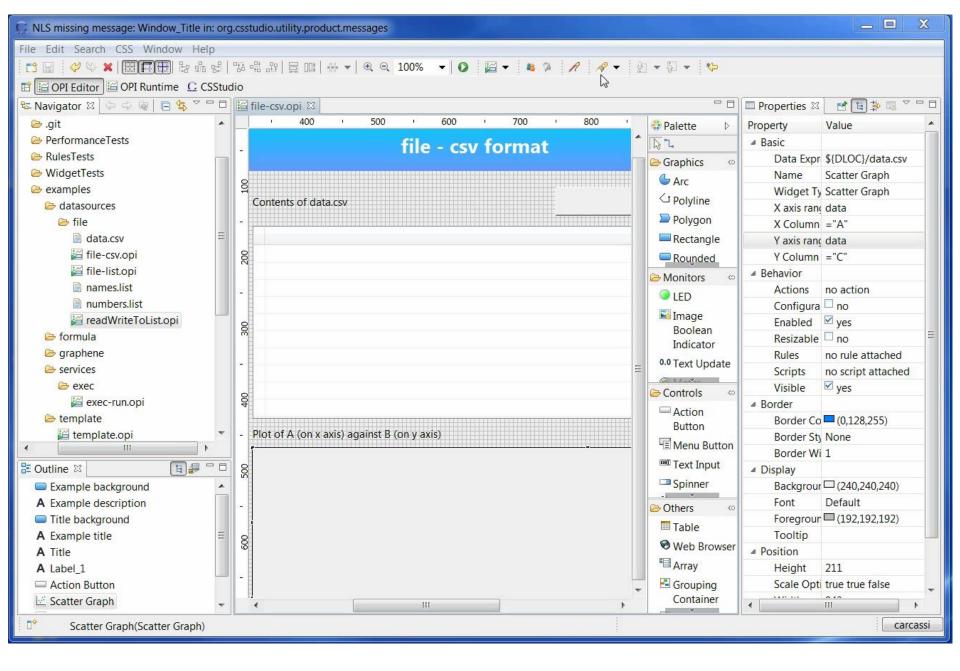

CSV file update: change a file, update the OPI

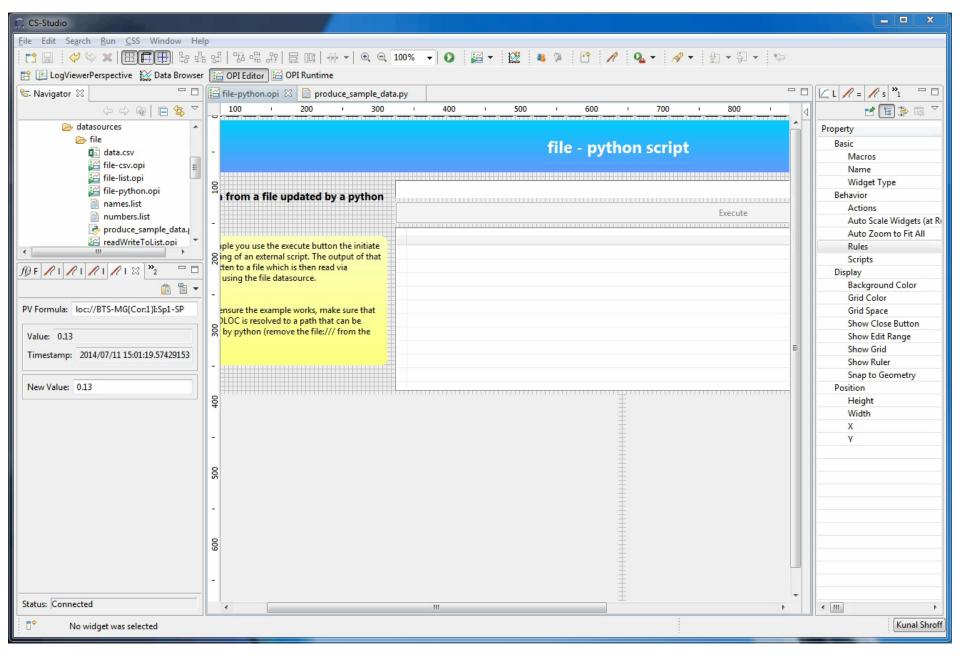

BOY screen for a python script (Kunal Shroff, BNL)

#### File datasource

- Data formats (can be extended)
  - Comma separated files (.csv)
    - Separator can be , ; TAB SPACE
    - Strings can be delimited by "", can be multiline
    - Loaded as a table (VTable)
  - Supports lists (.list)
    - Either numbers or strings
    - Treated as a numeric or string array (VNumberArray or VStringArray)
  - JSON vTypes (.jvtype)
    - Verbose but flexible
    - https://github.com/diirt/diirt/wiki/JSON-serialization-for-vTypes-v1
- Change notifications
  - If the file changes, values are automatically updated
  - Does not work on network mounts (e.g. NFS)

#### **GRAPHENE**

# Graphene

#### Status

- Many graphs at the beta stage now
  - Good understanding on how to bind them to types
  - Suitable performance
  - Suitable real-time handling for auto axes
  - Still need to finish the last 20% to actually make them useful "drop-ins"
    - Really need help here to guide development through user feedback

## **BUBBLE GRAPH**

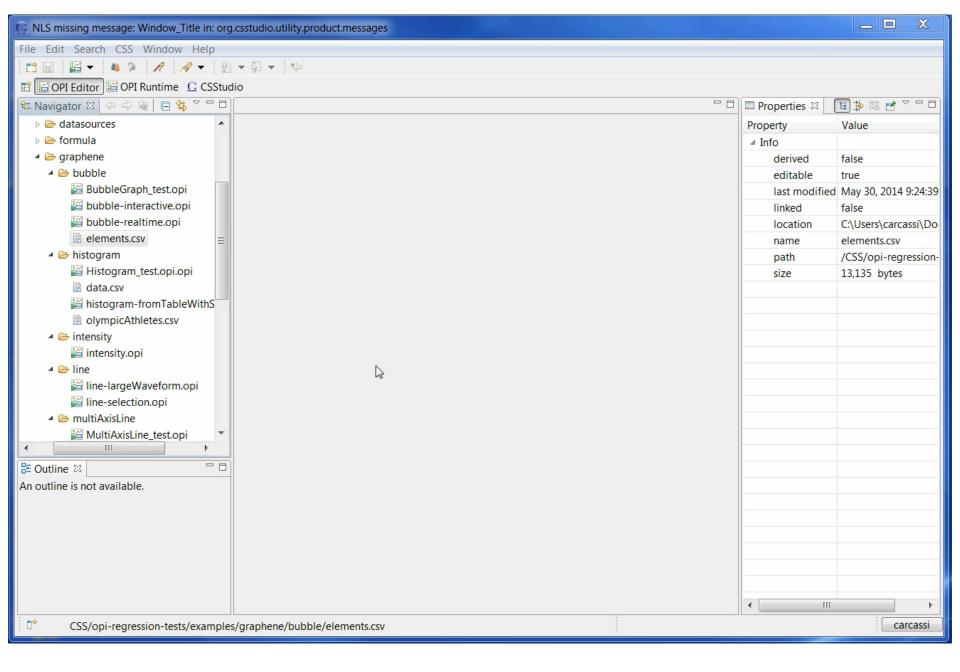

Dynamic bubble graph: periodic elements

## Bubble graph

- 3 numbers (x,y,size) + 1 string (color)
- Allows to find correlations
- Typical use: sift through data to find problems
  - Each bubble represents an item (e.g. a router, a bpm, an analysis job in a cluster, ...)
  - You expect some relationship between variables (e.g. setpoint=readback, current 

     setpoint, ...)
  - Find anomalies and look for other variable that correlate

## Bubble graph

Case study: analysis jobs efficiency

- X axis wall clock time
- Y axis CPU time

Expect a straight line, some job are below the straight line (they are stuck waiting more)

Turns out those jobs were on all new hardware: disk was the bottleneck

The data used is actually the join from two tables: one from the job scheduler (condor) and one from the system monitoring (ganglia)

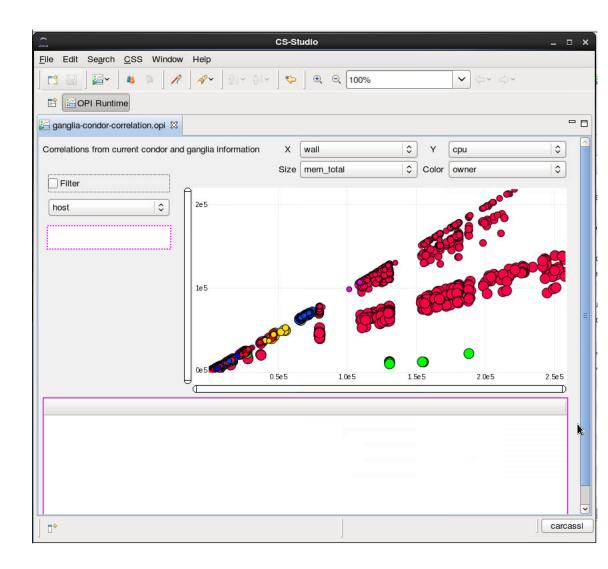

#### **HISTROGRAM**

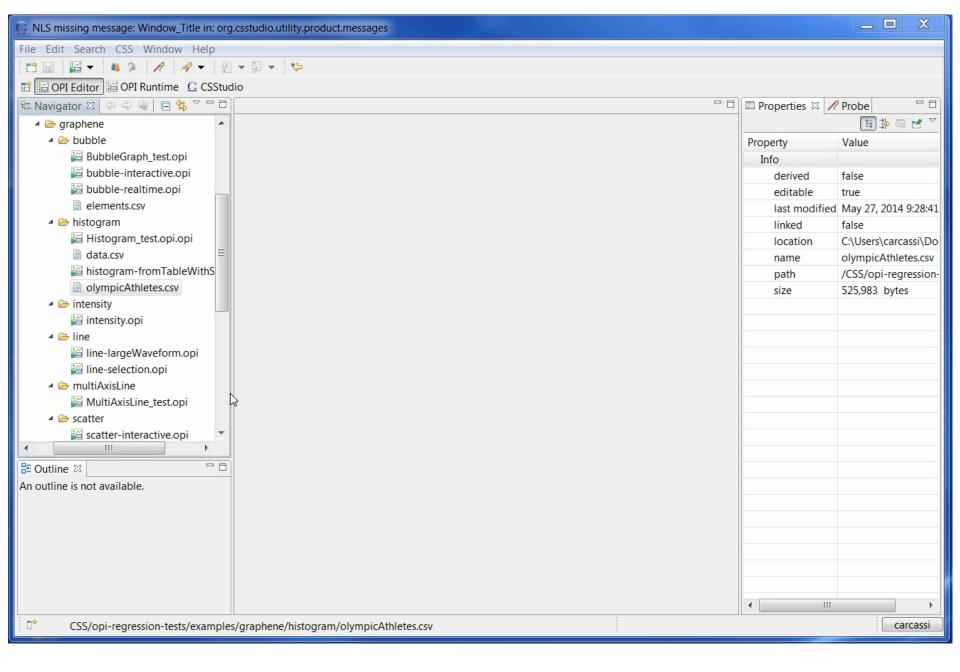

Histogram from table values: Olympic medal winners

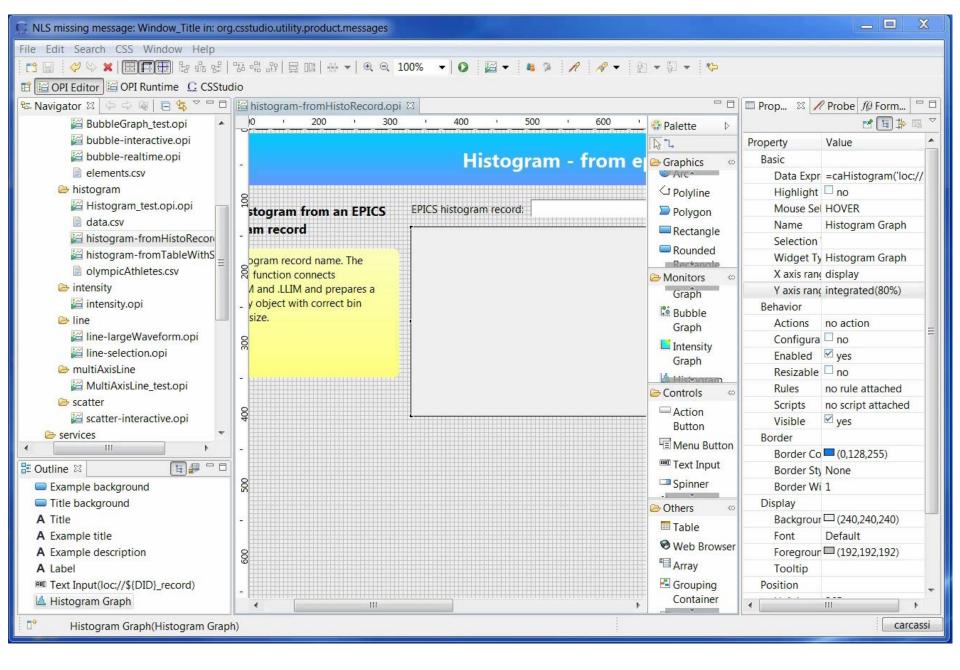

Histogram from IOC: just put the record name

## Histogram

- The data
  - caHistogram(<VString>): expects a histogram ca record and gets all the information
  - histogramOf(<VNumberArray>): creates a histogram out of the array
    - Auto-ranges, integrates so that bins are not redefined at every update
- The graph
  - Support selection on click or mouse over
    - Broadcasts the sub-array of the selected bin

## **INTENSITY GRAPH**

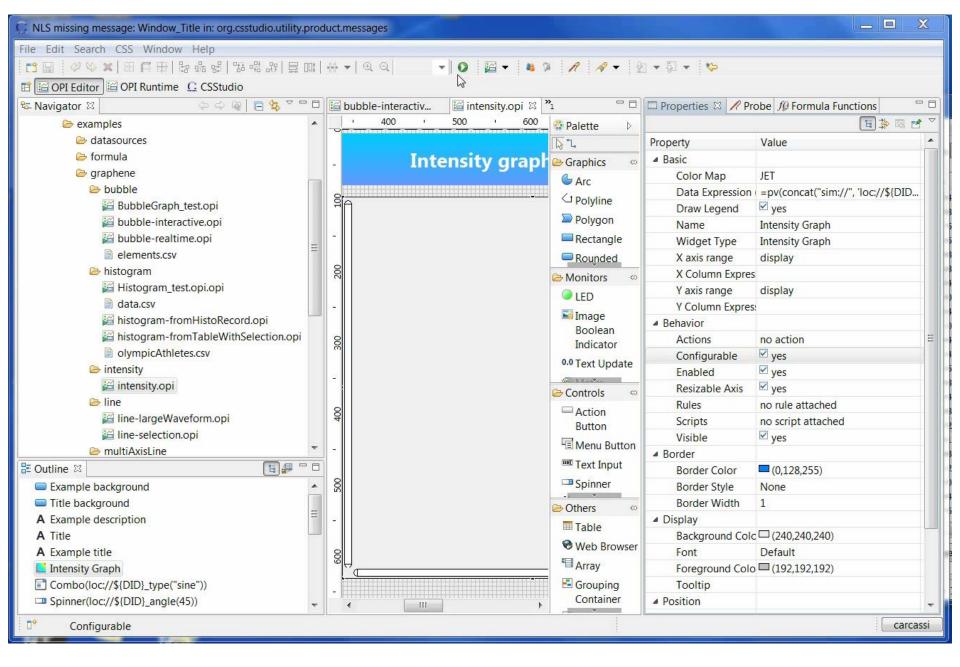

Intensity graph performance

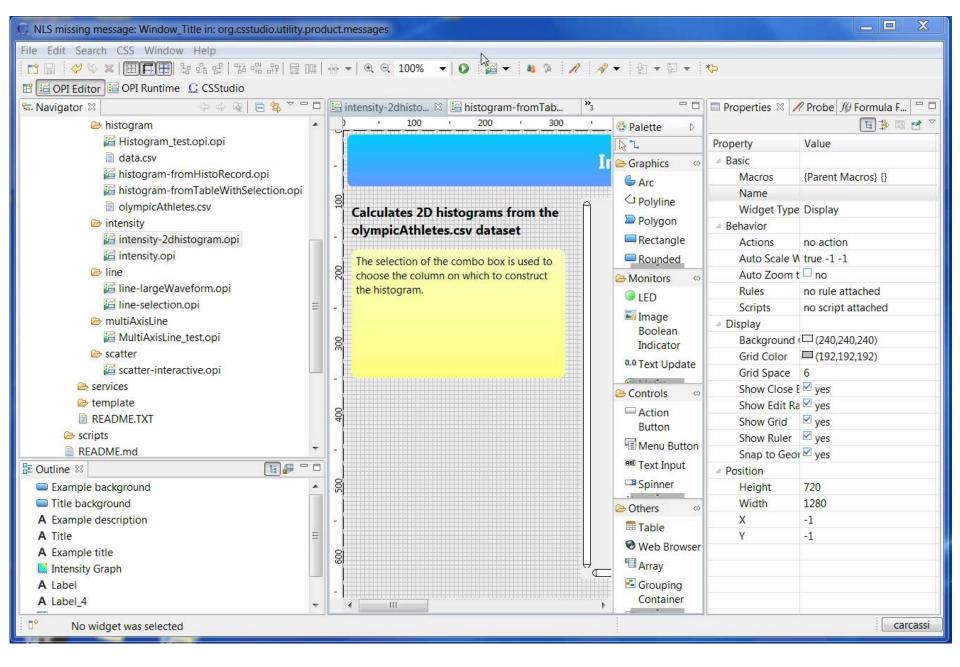

Intensity graph for a 2D histogram

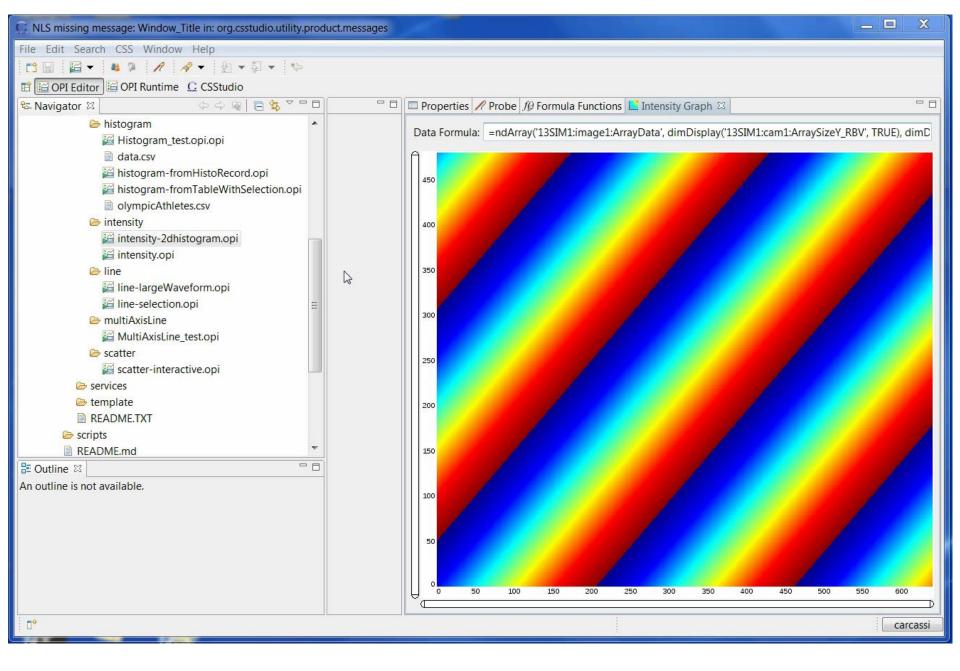

Intensity graph from area detector

## Intensity graph

- The data
  - Cameras
    - ndArray('13SIM1:image1:ArrayData', dimDisplay('13SIM1:cam1:ArraySizeY\_RBV', TRUE), dimDisplay('13SIM1:cam1:ArraySizeX\_RBV', FALSE)) v3 needs to compose the ndArray from different pvs Investigating how to have caAreaDetector(<VString>)
      - Maybe caAreaDetector("13SIM1", "1")?
    - v4 will (hopefully) give the combined object
    - Need to figure out the color format and other details
  - 2D histogram
    - =histogram2DOf(<VTable>, <VString>, <VString>): creates a 2D histogram from two columns of a table
- The graph
  - Handles non square cells (e.g. different bin sizes)
  - Region of interest not finished

## Intensity graph

Win7 – i7-3820QM – 2.70GHz – Java 7

<15 ms per plot even at high resolution

No optimization for special cases

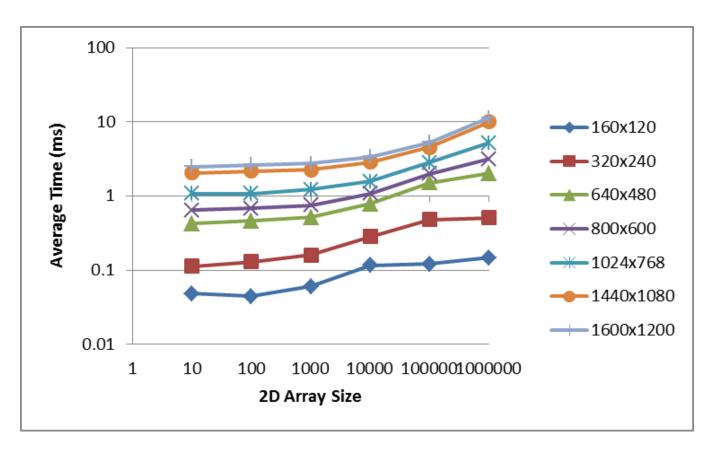

#### Conclusion

- diirt: Data Integration In Real-Time
  - Natural evolution of past 5 years of work on pymanager
  - May have some answers to "How do we integrate the data from different domains?"
- Modular design keeps paying off
  - JSON serialization developed for Web Pods easily reused for file datasource
  - Formulas and datasources developed for CS-Studio reused for Web Pods
- The value is given by the product of the features, not their sum
- But contributors can work independently on their own piece
  - Come and tell me how hard or how easy it was!